# **Adobe Photoshop 2021 (Version 22.4) Crack + Activation Code Free Download (April-2022)**

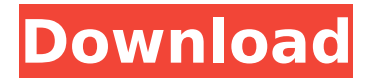

#### **Adobe Photoshop 2021 (Version 22.4) Crack Free Download**

\*\*Figure 6.7:\*\* Photoshop has long been the industry standard for image manipulation. \*\*EXERCISE 6-4\*\* 1. Create an image called \*\*gimp-mod-desaturate.png\*\*. It should be a 4,800  $\times$ 4,800 pixel JPEG image. 2. Open the image in Photoshop Elements and convert it to grayscale. Then use the Colorize tool to add a colorized tint to the picture. 3. Open the image in Photoshop, and move the foreground to the left and the background to the right (see \*\*Figure 6.8\*\* ). 4. Use the Select Layer tool to select the entire image layer. Make sure no layer masks are selected at this point. 5. With the background layer still selected, use the Gradient Tool to create a vertical gradient going from the top to the bottom and from dark to light. 6. Use the Burn tool with a radius of 150 pixels and a center of 30 pixels to lighten the top of the picture; use the Dodge tool with a center of 20 pixels to lighten the bottom of the picture. Lower the Opacity setting to 50% in the tool options.

#### **Adobe Photoshop 2021 (Version 22.4) Crack + Activation Key**

Adobe Photoshop and the latest versions of Adobe Elements can be used for more than just photo editing. Developers can use Photoshop and Elements to create vector images, combine photos and text to make web banners, and even create videos and 3D animations. Table of Contents Elements Features Core Features Adobe Photoshop Elements 16 makes it easy to edit your photos. After you import your images, you can crop, resize, rotate, create new images, filter your photos, adjust the brightness and contrast, and remove red-eye, among other things. However, the best way to edit is to select a part of your image and make changes to only that part. Photoshop Elements 16 allows you to select what part of your photo you want to edit and then edit it. This is known as Selecting a region and then editing that region in the layer. You can also create new layers, clone layers, and apply effects to layers. You can select the different features on your photo one at a time or the whole photo at once. Selecting the whole photo allows you to put everything in a layer. You can duplicate, redo, merge, or move layers. In this page, we explain the features that are available in Photoshop Elements. Use Selections to Select and Edit a Part of a Photo Selections can help you edit a section of a photo and work on that part of the photo. Selections allow you to select the different parts of your photo. Selections let you select only certain areas of your photo, making changes only to the selected part. This way, you can edit the different parts of your image with just a few mouse clicks. Selections make it easy to work on different parts of a photo. Selections help you edit different parts of your photo. Editing with Selections Although Photoshop Elements lets you select regions individually, you can also select a whole photo and edit only that area. Selections can be applied over other layers. For example, you can edit a photo with a layer that contains the sky and then edit a different layer to add the grass. Select a photo, select everything in it, and then edit the photo. How to Add Selections to a Layer Use Photoshop Elements 16 to make selections in your photos. To create a selection, start with the first layer or use an existing 388ed7b0c7

## **Adobe Photoshop 2021 (Version 22.4) Product Key [2022-Latest]**

In a distributed network environment, a group of nodes can be interconnected to facilitate communications. It is recognized that, in such a network, the problem of identifying the source of a received packet is a significant issue. For example, in a local area network (LAN), an intruder may send a packet through the network to probe for devices that are not in a basic trust relationship with the intruder. Alternatively, an infected computer may generate a packet to interfere with the operation of other devices connected to the network. A number of conventional packet identification techniques have been developed to address these and other types of problems. For example, Packet Filtering and Network Address Translation (NAT) provide mechanisms for preventing unauthorized communications by establishing a trust relationship between devices and identifying, by analyzing the contents of the packet, the device associated with the source. In a conventional Packet Filtering technique, data is exchanged between a client (e.g., the source of the packet) and a server (e.g., a router) after the source device has been identified. Accordingly, this technique provides a high degree of security because a single device can be identified only after the server has exchanged information with the identified client (e.g., the source). In a conventional Network Address Translation technique, a server is set up on the network to identify the source of a packet. The server can then forward the packet on to the appropriate device. For example, the server can translate a client-generated packet that is not directly addressable. In the conventional Packet Filtering and NAT approaches, devices are required to exchange information to facilitate identification. In a typical prior art network, NAT can only be implemented on a small scale. In addition, the conventional approaches are processor intensive in that a considerable amount of analysis and exchange of information is required to identify the source of a received packet. Moreover, in the conventional approaches, the lack of uniformity and/or lack of security in identification can create significant problems. For example, if the infection control officer (ICO) of a hospital does not trust the source of the packet, the packets could not be allowed to enter the hospital, which would prevent communications between the hospital and any device that would be capable of infecting the hospital's systems. Similarly, a creditor may not wish to enable a device to identify a debtor's device, because the creditor may then be more susceptible to a lawsuit based on messages that the creditor might send to the debtor. In view of the above, the present invention provides

### **What's New in the?**

STASM will be the

### **System Requirements For Adobe Photoshop 2021 (Version 22.4):**

1. CPU: Intel i7-4800MQ or AMD equivalent 2.4 GHz (5 GHz recommended). 3. RAM: 8 GB RAM or more 4. Graphics: Nvidia GTX 1080 recommended 5. HDD: 3 GB HD space required 6. Silverlight: Version 11 (or later) 7. Internet Explorer: Version 11 or later 8. Please ensure you have all the latest updates for your computer. \*DirectX has not been tested and is not supported by us. \*All screenshots

Related links:

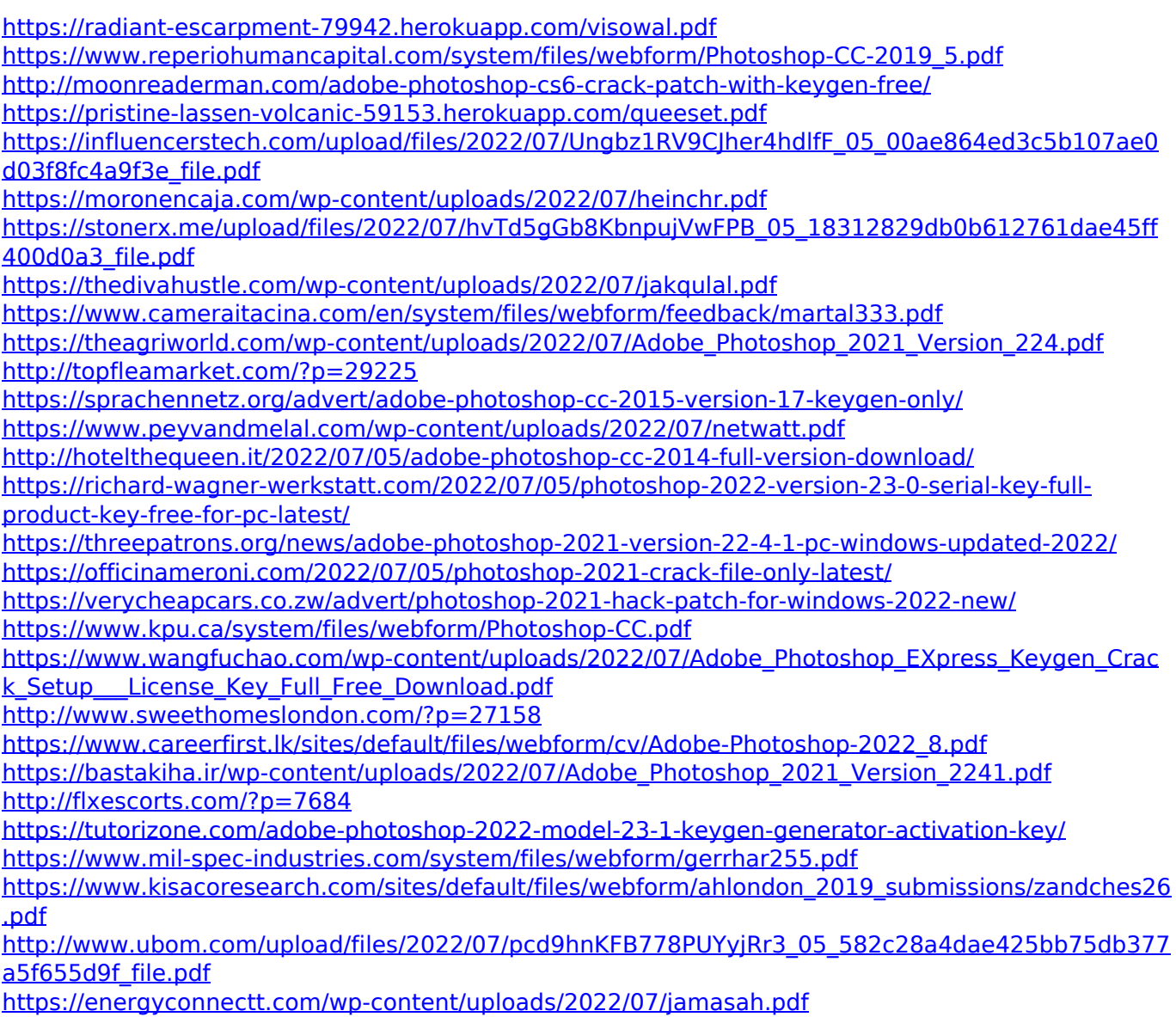

<https://josebonato.com/photoshop-2021-version-22-1-1-serial-key-mac-win-2022-new/>